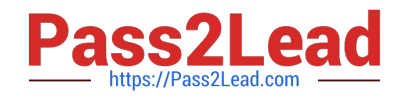

# **ST0-91WQ&As**

Symantec NetBackup 7.0 for Windows(STS)

## **Pass Symantec ST0-91W Exam with 100% Guarantee**

Free Download Real Questions & Answers **PDF** and **VCE** file from:

**https://www.pass2lead.com/st0-91w.html**

100% Passing Guarantee 100% Money Back Assurance

Following Questions and Answers are all new published by Symantec Official Exam Center

**C** Instant Download After Purchase

**83 100% Money Back Guarantee** 

- 365 Days Free Update
- 800,000+ Satisfied Customers  $603$

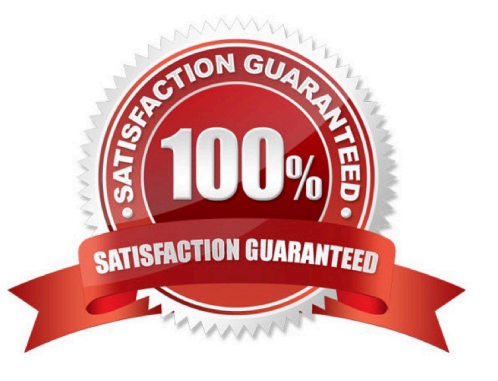

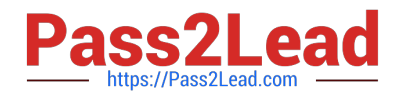

#### **QUESTION 1**

Where are exclude list configurations stored?

- A. media server
- B. master server
- C. client
- D. Enterprise Media Manager (EMM) server

Correct Answer: C

#### **QUESTION 2**

Which Symantec NetBackup 7.0 command can be used to move a tape volume to a different volume pool?

- A. vmupdate
- B. bpmove
- C. bpmedia
- D. vmchange
- Correct Answer: D

#### **QUESTION 3**

When performing a catalog backup, the Symantec NetBackup relational database (NBDB) is copied to a temporary location before being backed up. On a Windows master server, where is the temporary location for the NBDB files?

- A. install\_path\NetBackupDB\staging
- B. install\_path\NetBackupDB\temp
- C. install\_path\NetBackupDB\DbExt\Catalog
- D. install\_path\NetBackupDB\data

Correct Answer: A

#### **QUESTION 4**

In addition to a full backup, which two are requirements for a synthetic backup? (Select two.)

A. user backup

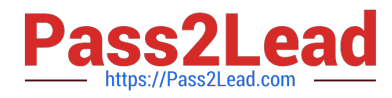

- B. incremental backup
- C. multiplexing
- D. multistreaming
- E. TIR with move detection

Correct Answer: BE

### **QUESTION 5**

What are two ways to recover an entire Symantec NetBackup 7.0 catalog? (Select two.)

- A. use the Catalog Recovery Wizard
- B. use bprestore -wizard
- C. use the Backup, Archive, and Restore interface
- D. use bprecover -wizard
- E. use bprecover -nbdb
- Correct Answer: AD

[ST0-91W PDF Dumps](https://www.pass2lead.com/st0-91w.html) [ST0-91W VCE Dumps](https://www.pass2lead.com/st0-91w.html) [ST0-91W Practice Test](https://www.pass2lead.com/st0-91w.html)